# **CENNIK USŁUGI SERWERA DEDYKOWANEGO DLA LINII SERWERÓW ECO, SOS, RUN, SKY, BOX, PRO, MAX, DUO oraz usług dodatkowych (Cennik dotyczy zamówień złożonych od dnia 18.05.2018)**

1. Linia serwerów "ECO"

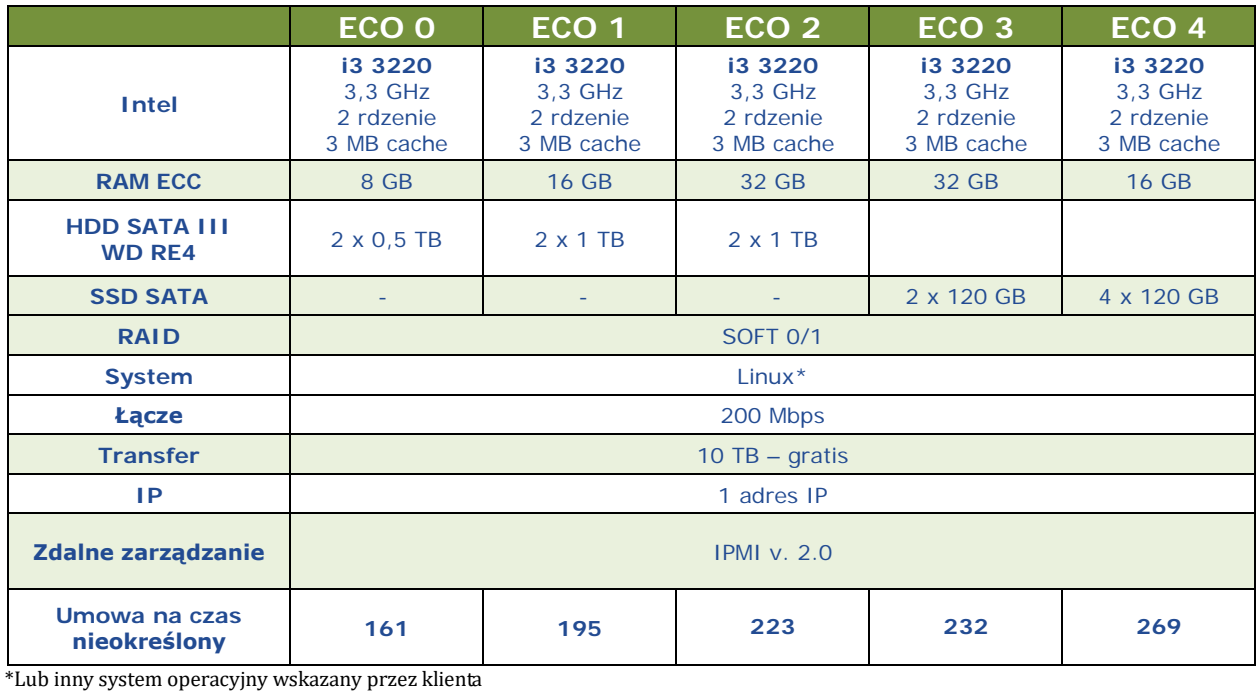

#### 2. Linia serwerów "ECO g4"

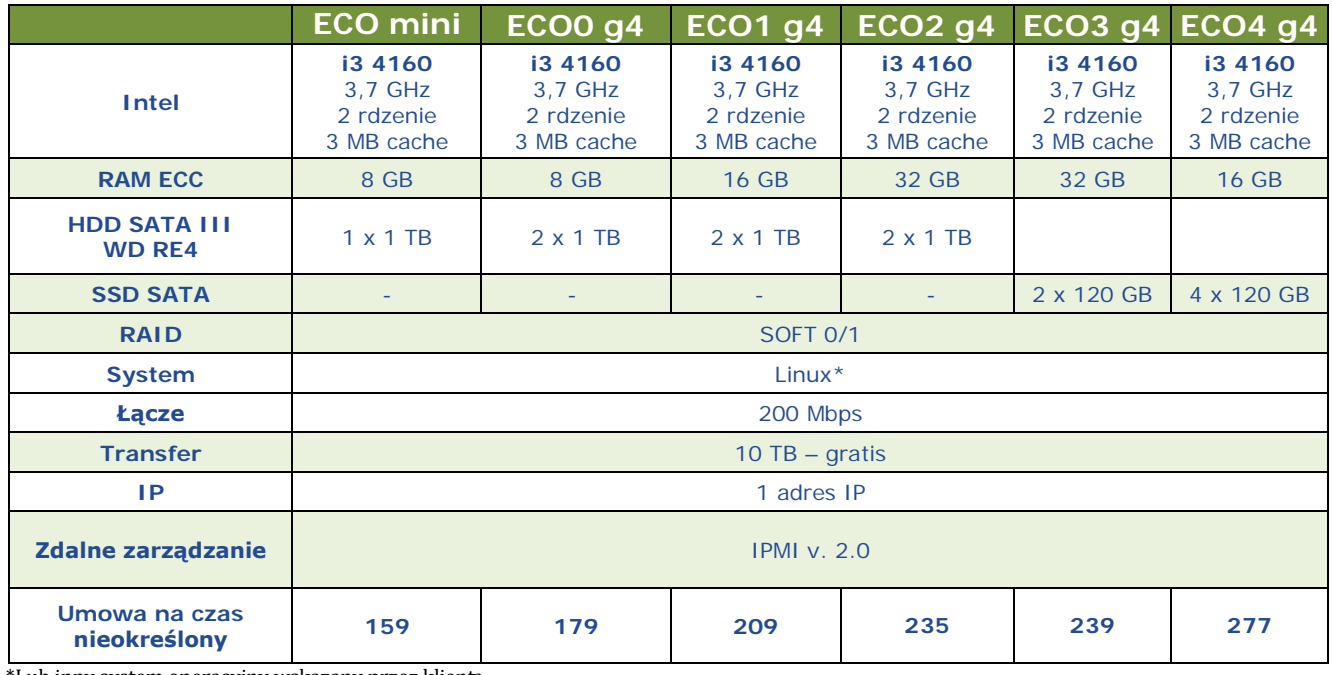

### 3. Linia serwerów "ECOg7"

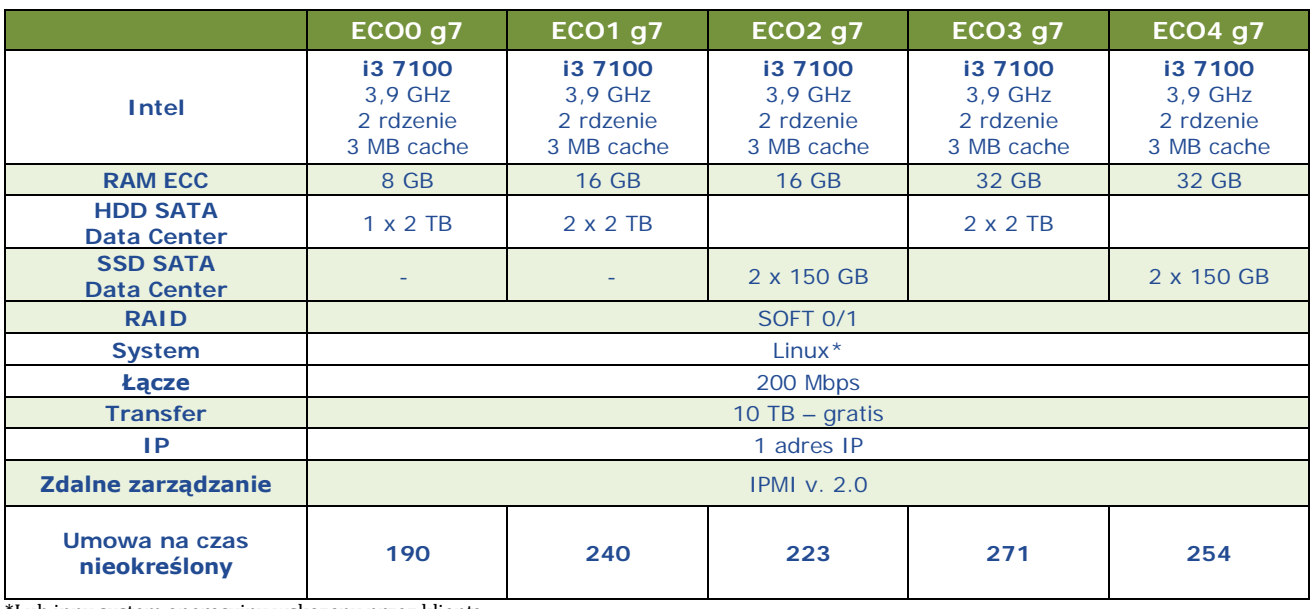

\*Lub inny system operacyjny wskazany przez klienta

### 4. Linia serwerów "SOS"

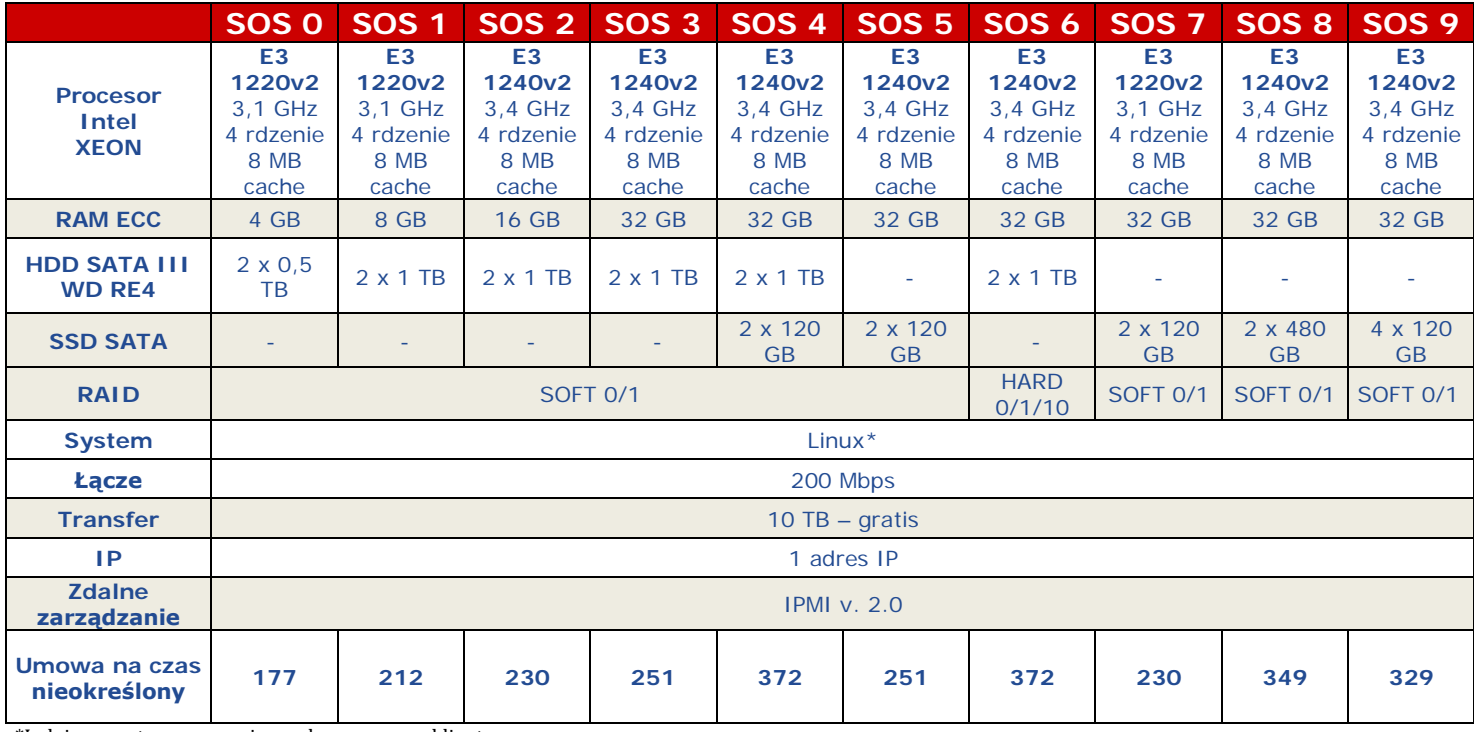

## 5. Linia serwerów "SOSv3"

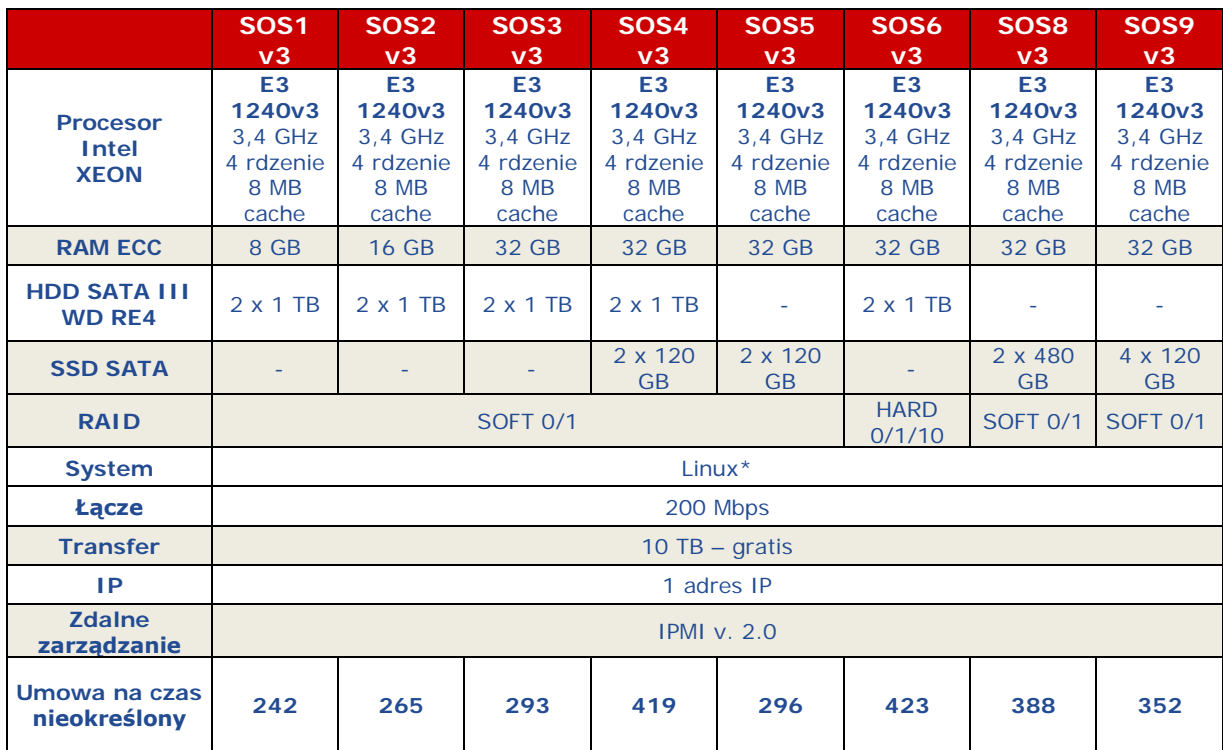

\*Lub inny system operacyjny wskazany przez klienta

### 6. Linia serwerów "SOSv6"

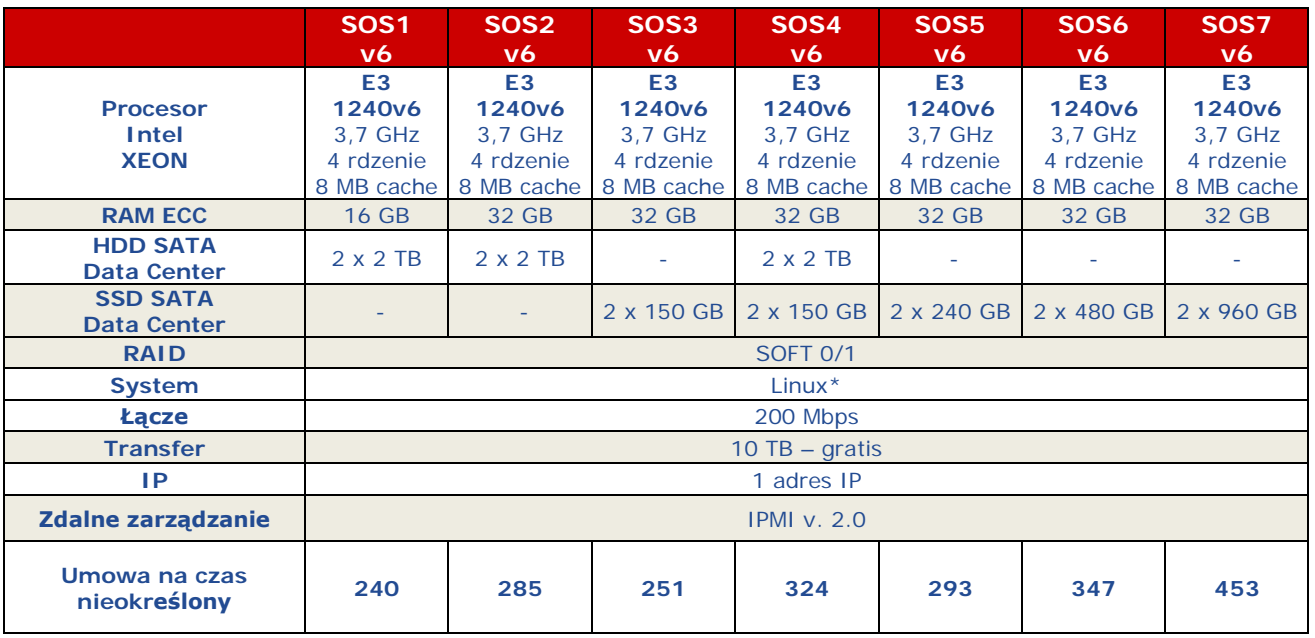

#### 7. Linia serwerów "RUNv6"

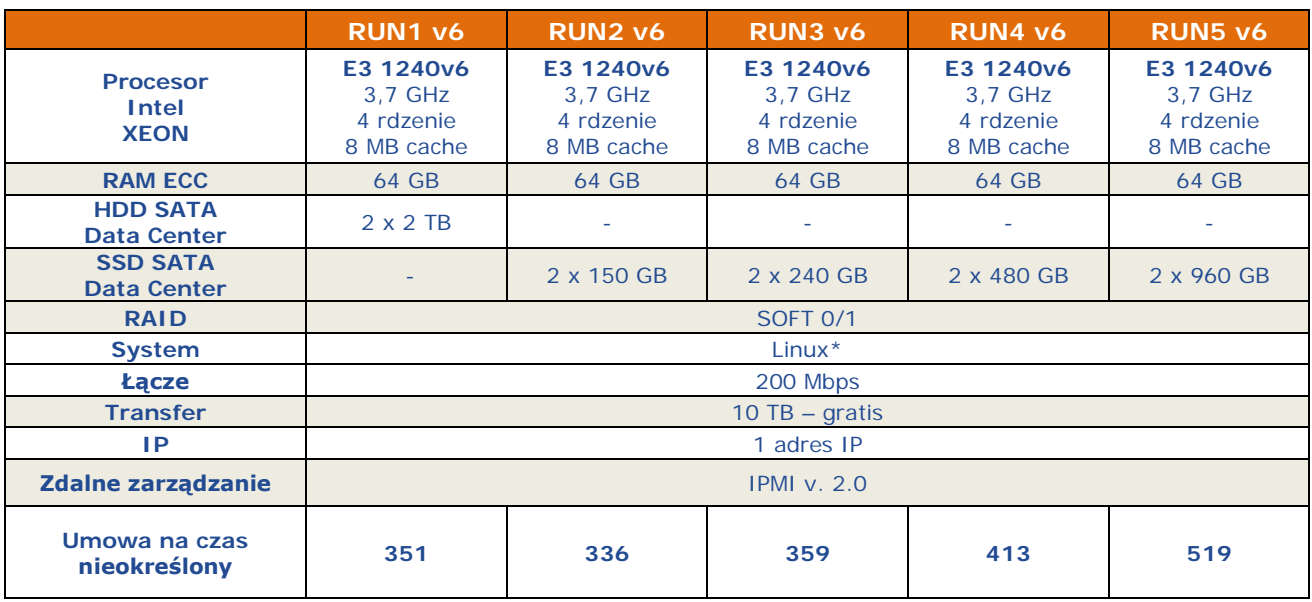

\*Lub inny system operacyjny wskazany przez klienta

### 8. Linia serwerów "SKY"

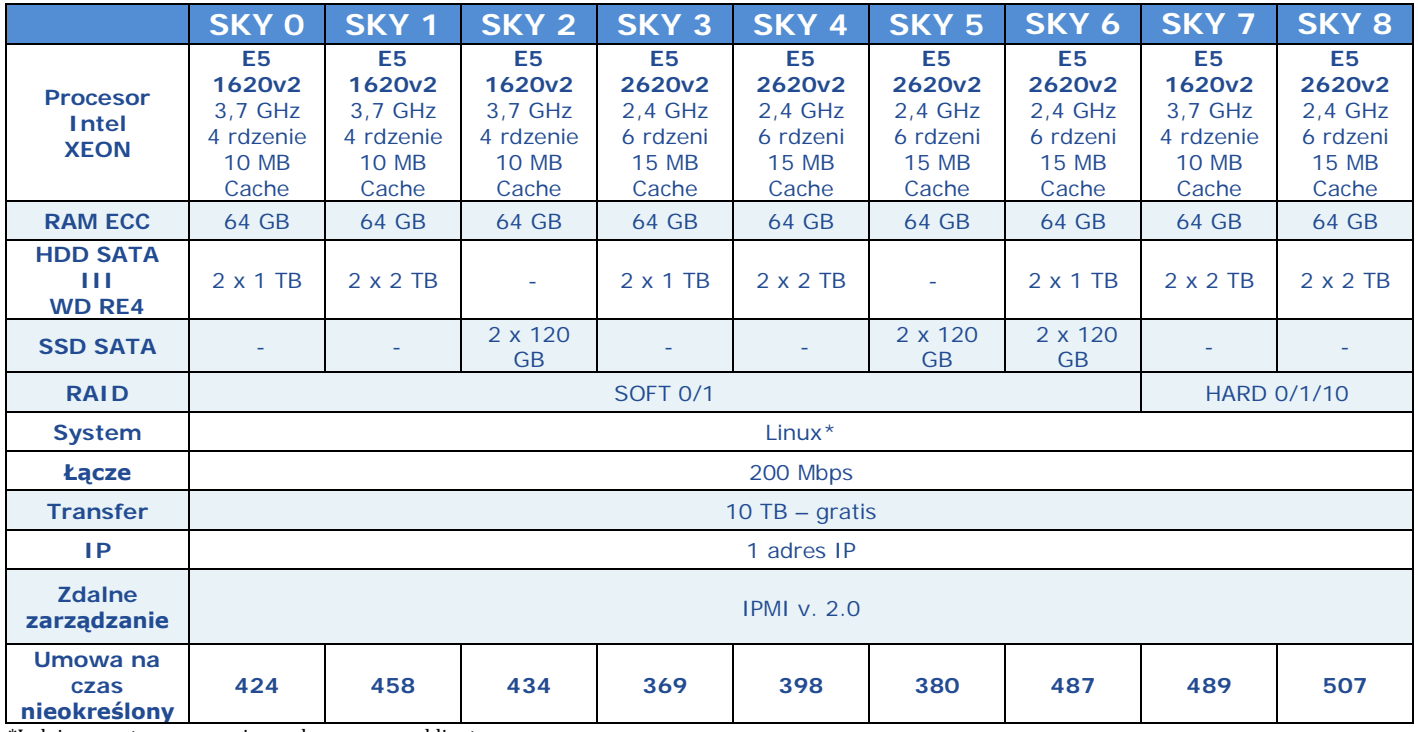

#### 9. Linia serwerów "SKYv3"

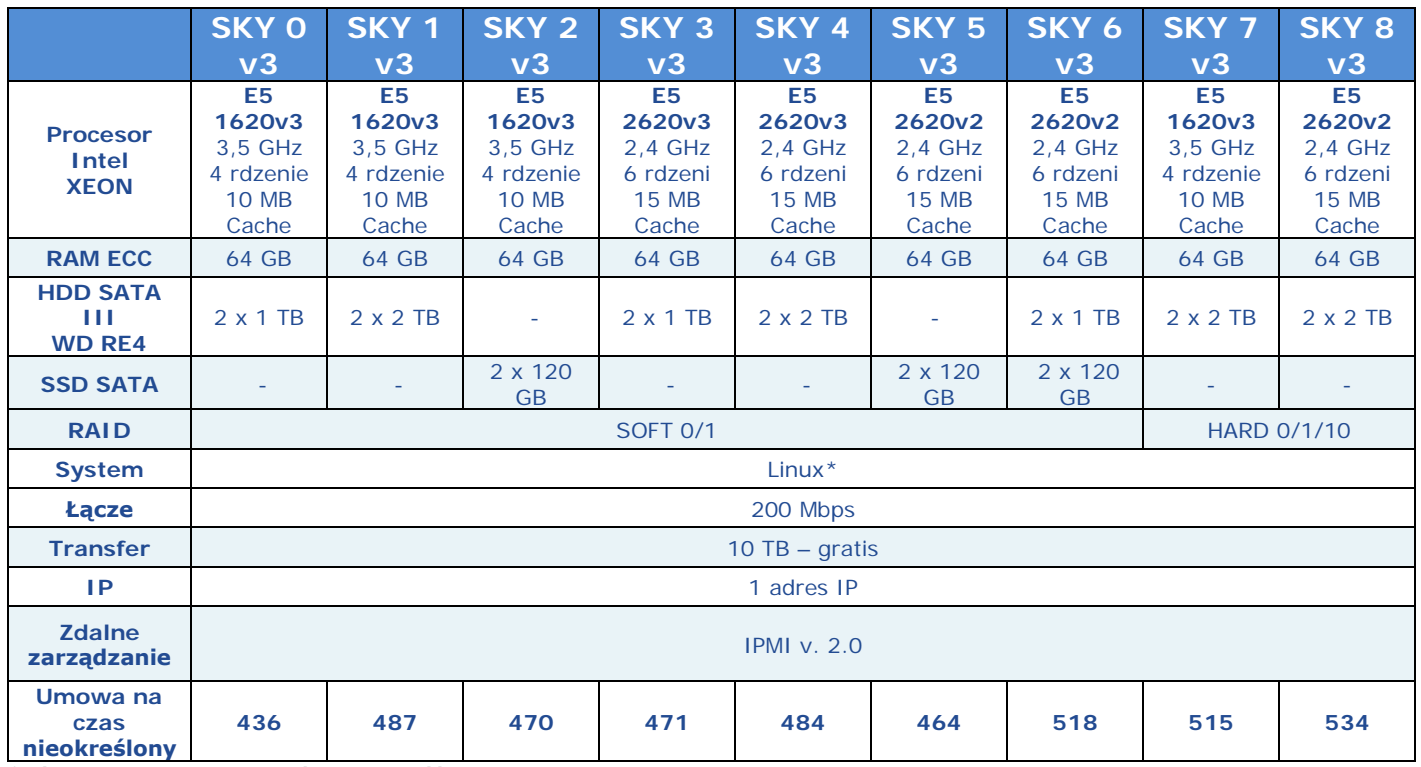

\*Lub inny system operacyjny wskazany przez klienta

### 10. Linia serwerów "BOX"

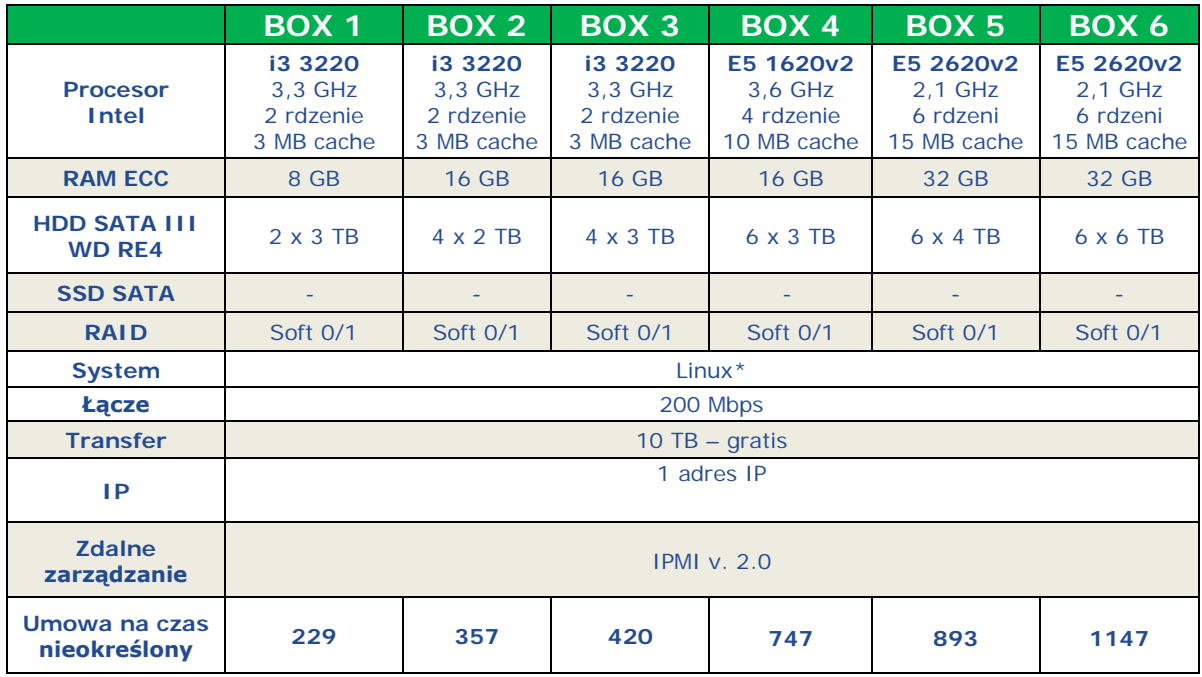

### 11. Linia serwerów "BOXv3"

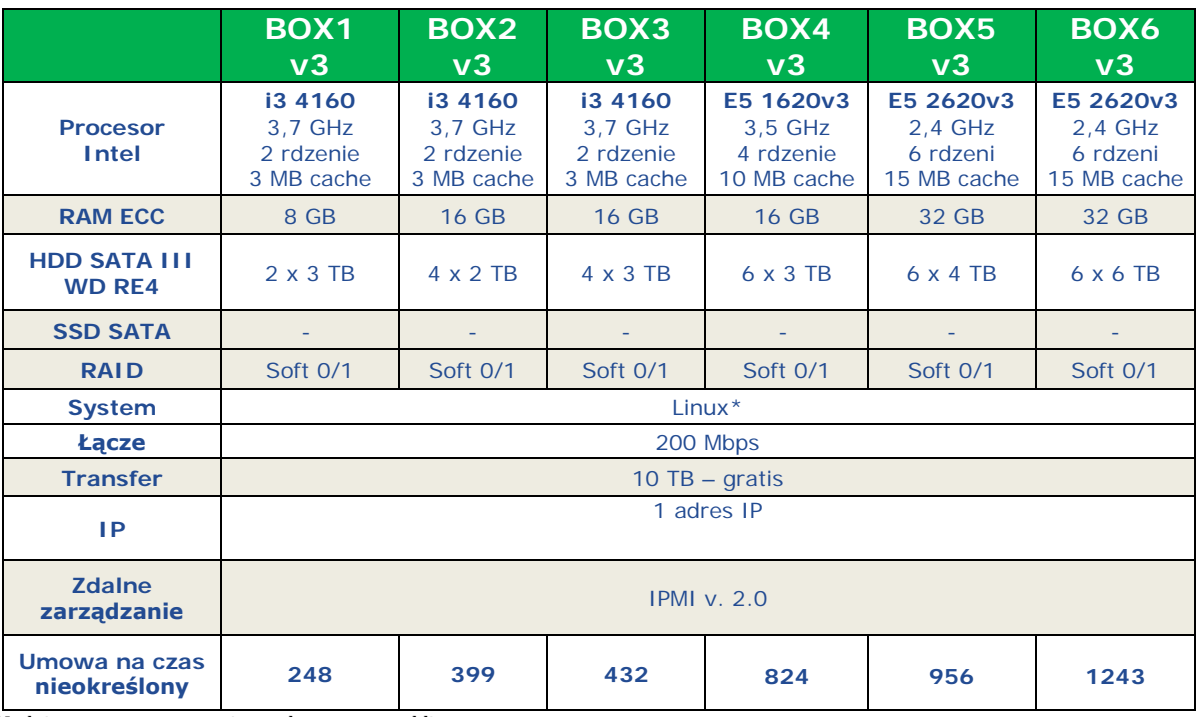

\*Lub inny system operacyjny wskazany przez klienta

## 12. Linia serwerów "PRO"

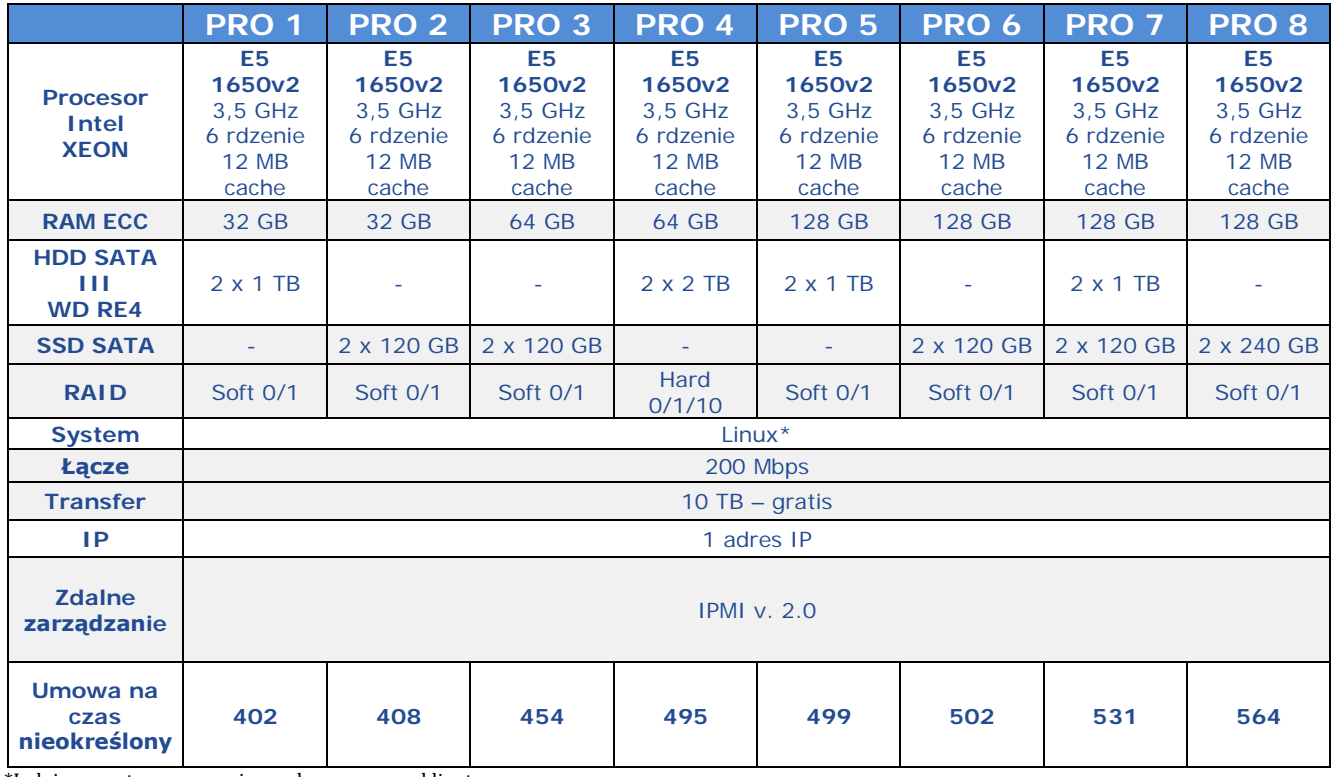

### 13. Linia serwerów "PROv3"

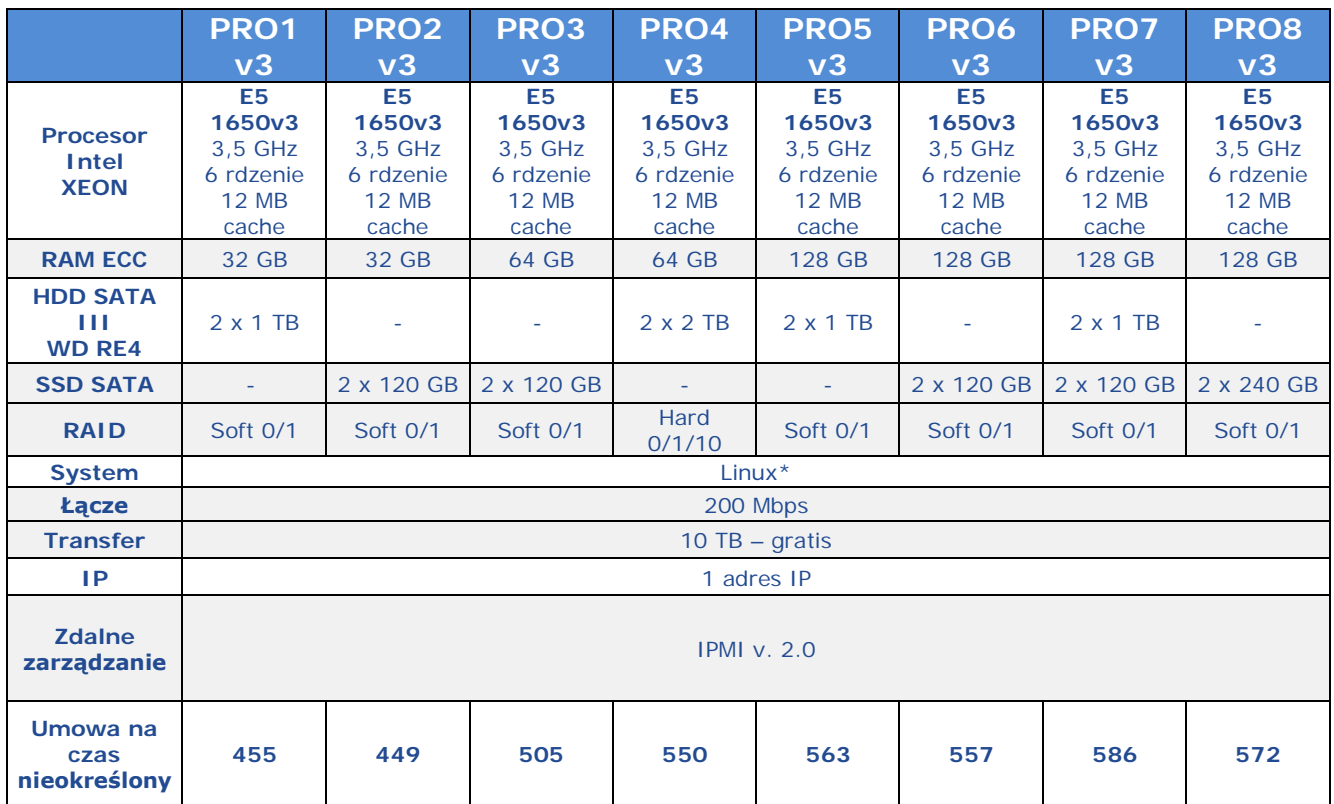

\*Lub inny system operacyjny wskazany przez klienta

14. Linia serwerów "PROv4"

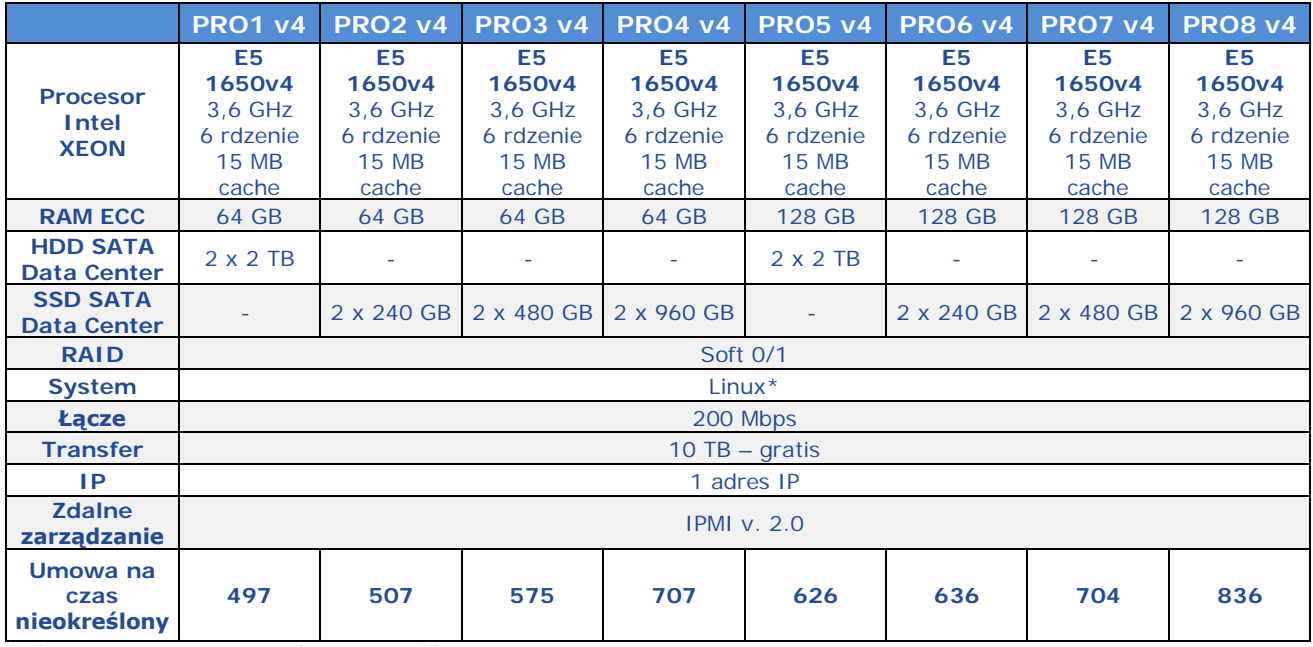

#### 15. Linia serwerów "MAX"

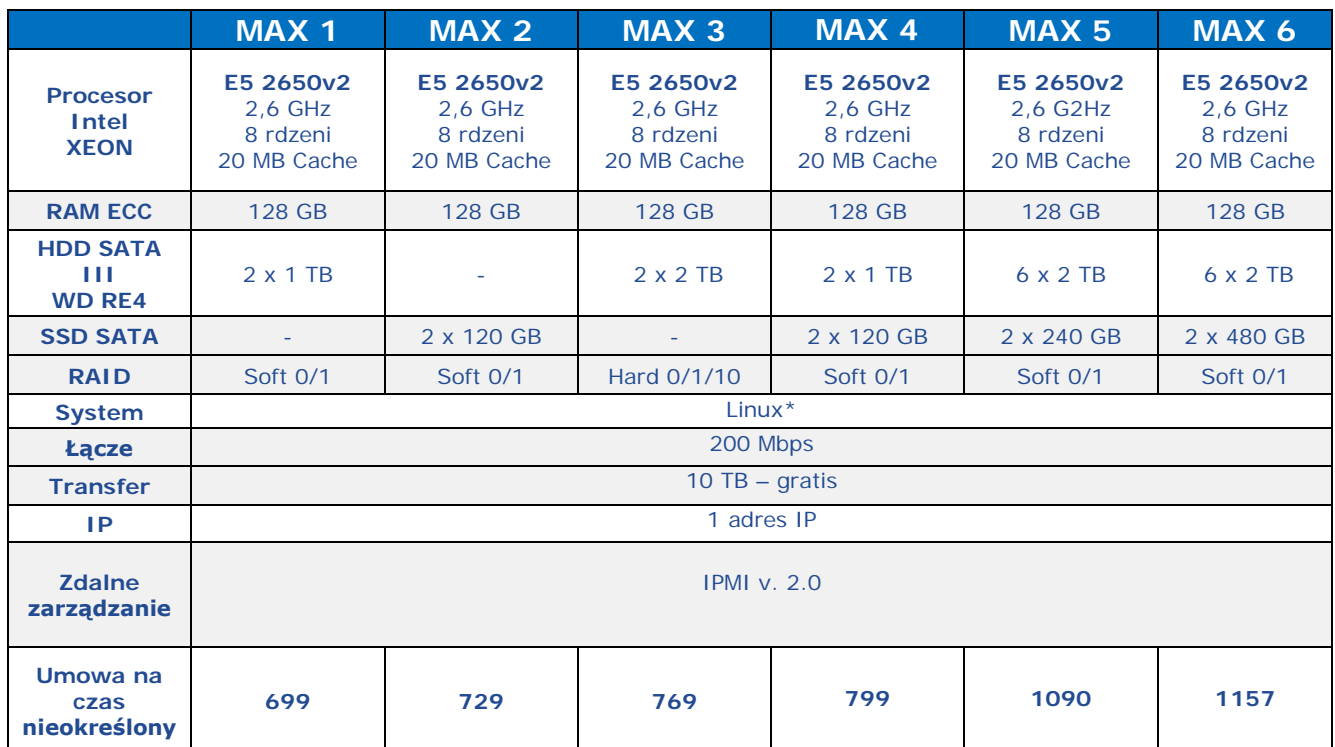

\*Lub inny system operacyjny wskazany przez klienta

#### 16. Linia serwerów MAXv3"

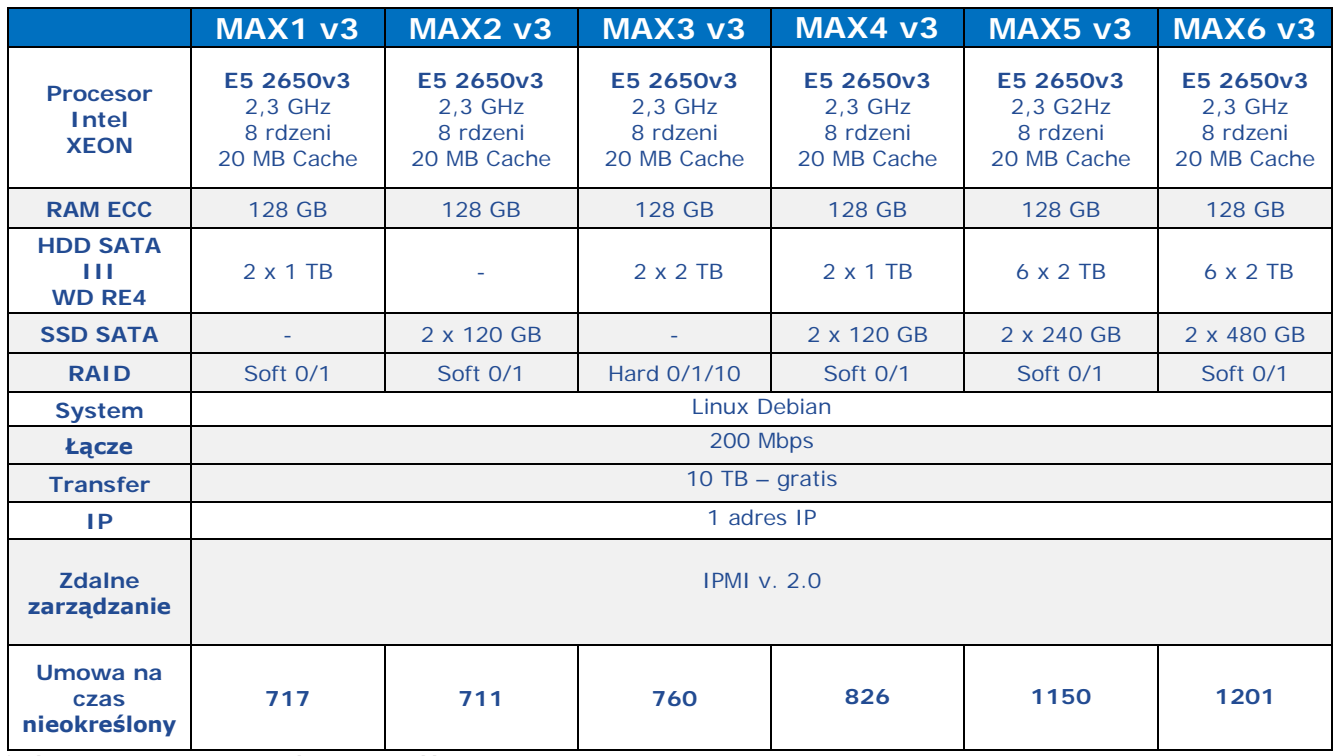

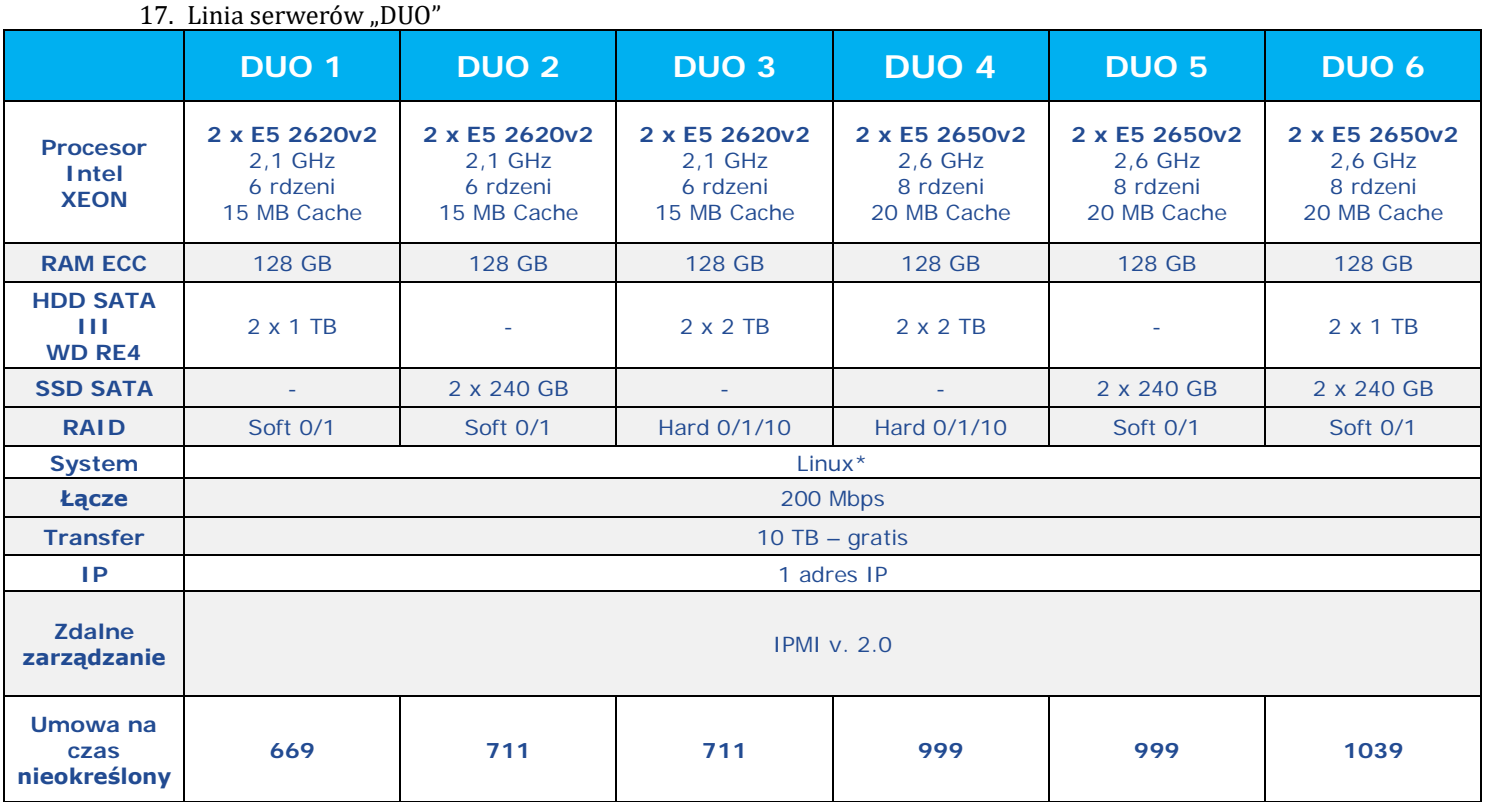

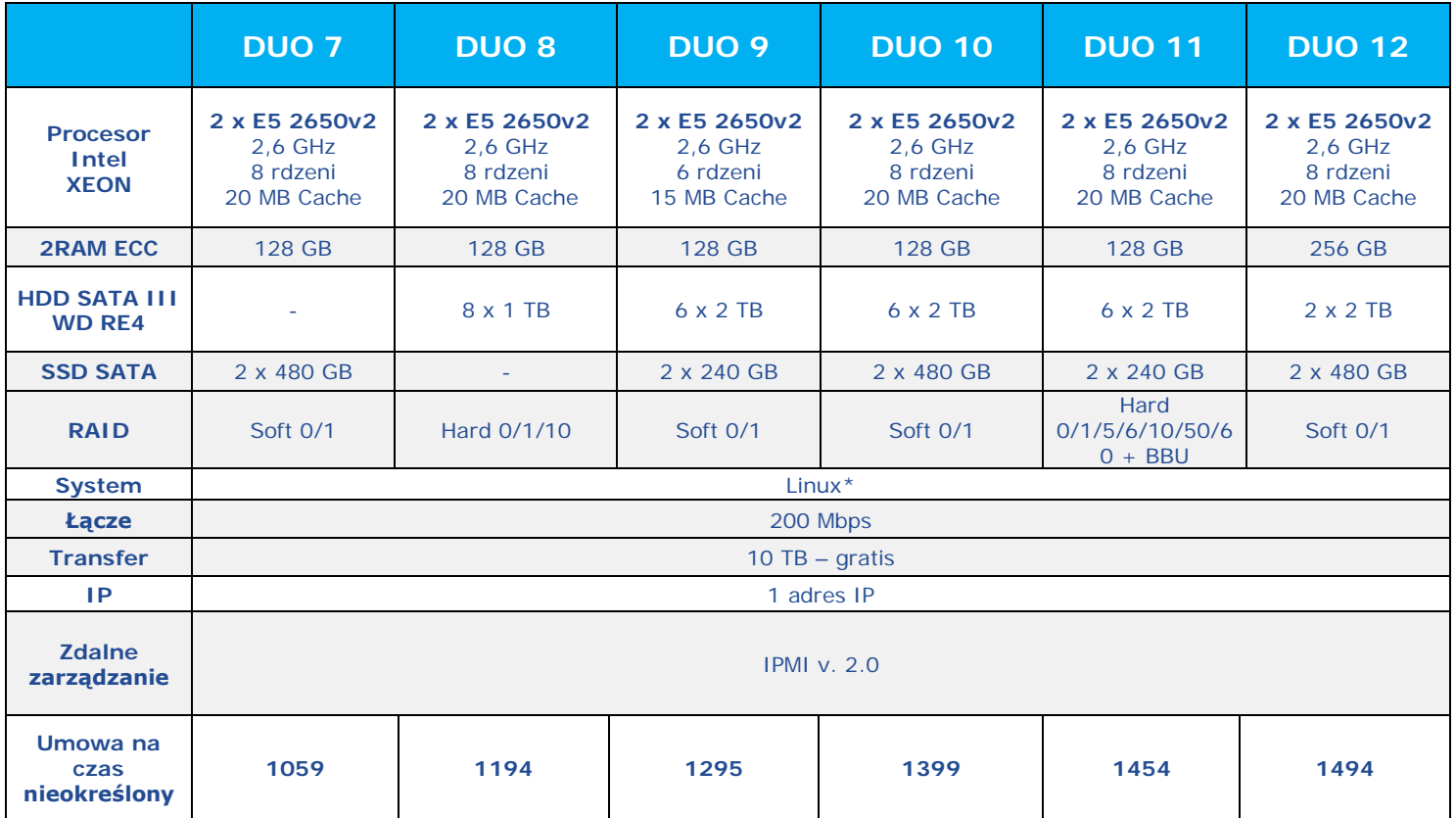

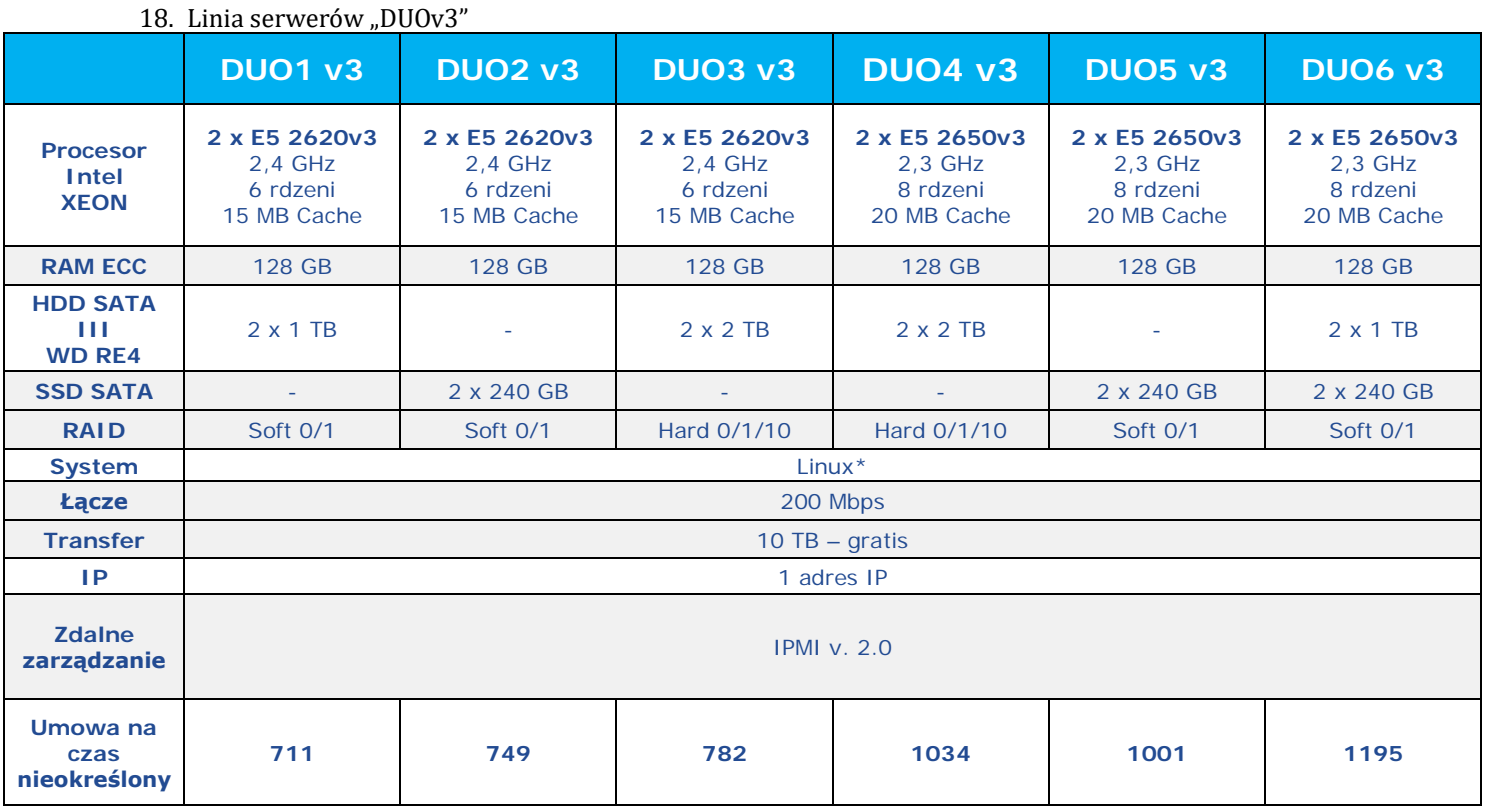

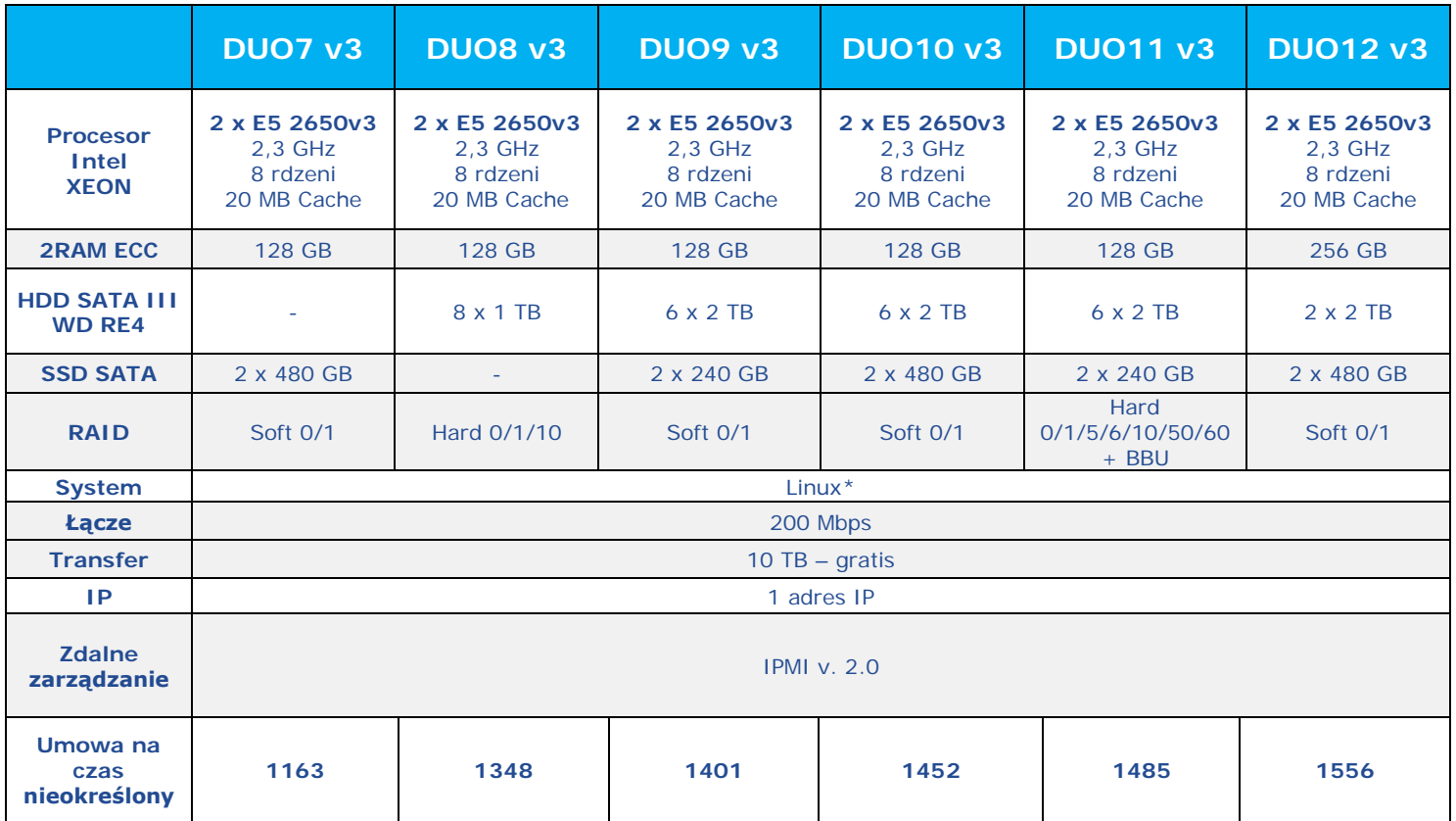

#### 19. Linia serwerów "DUOv4"

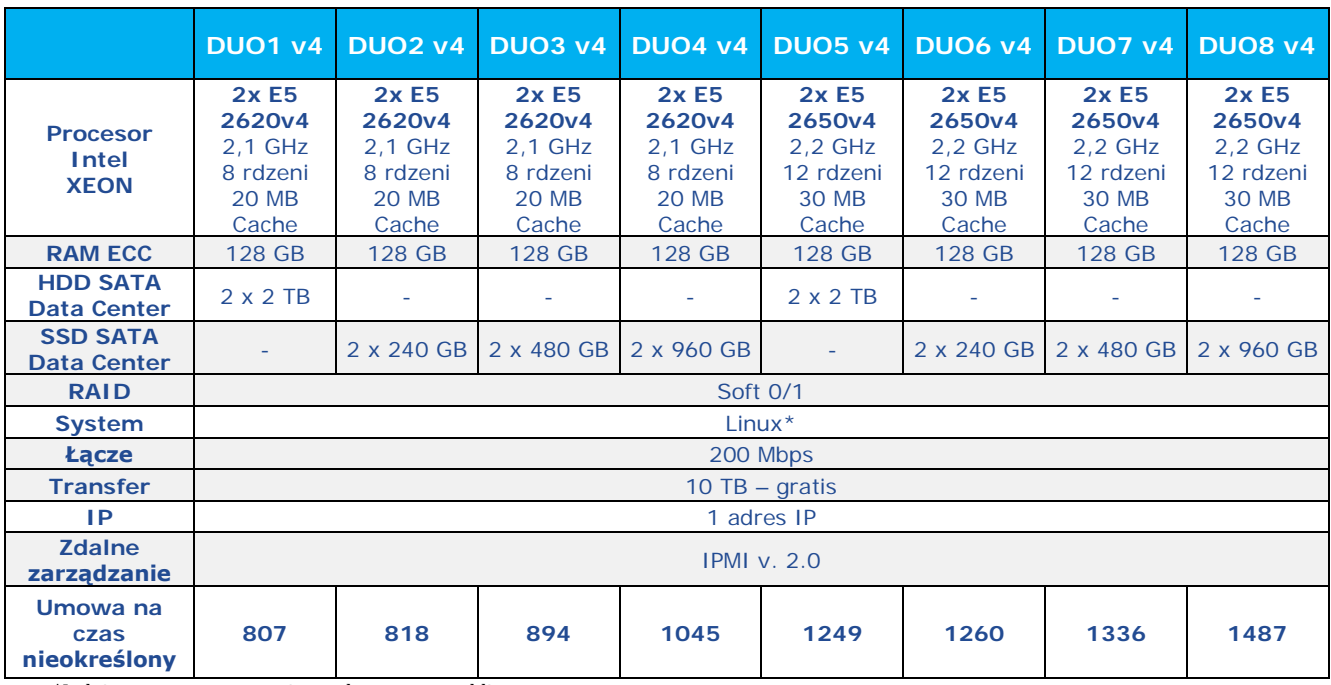

### 20. Parametry ogólne dla każdego z oferowanych serwerów dedykowanych

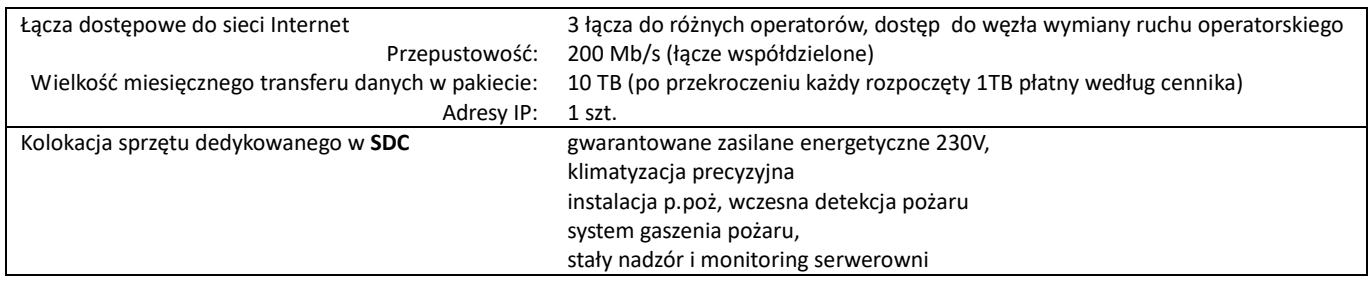

Cennik usług dostępnych w ramach usługi serwera dedykowanego

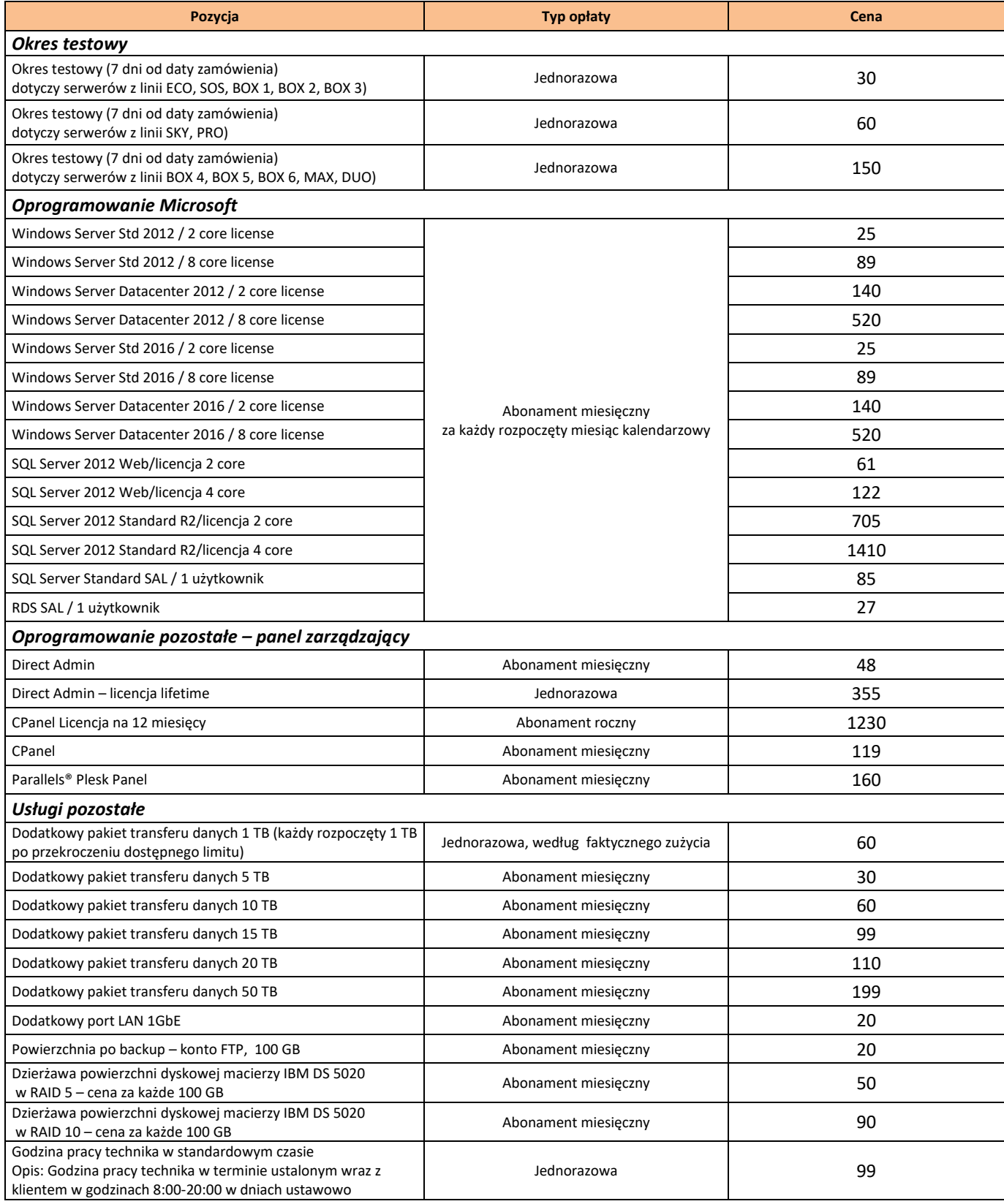

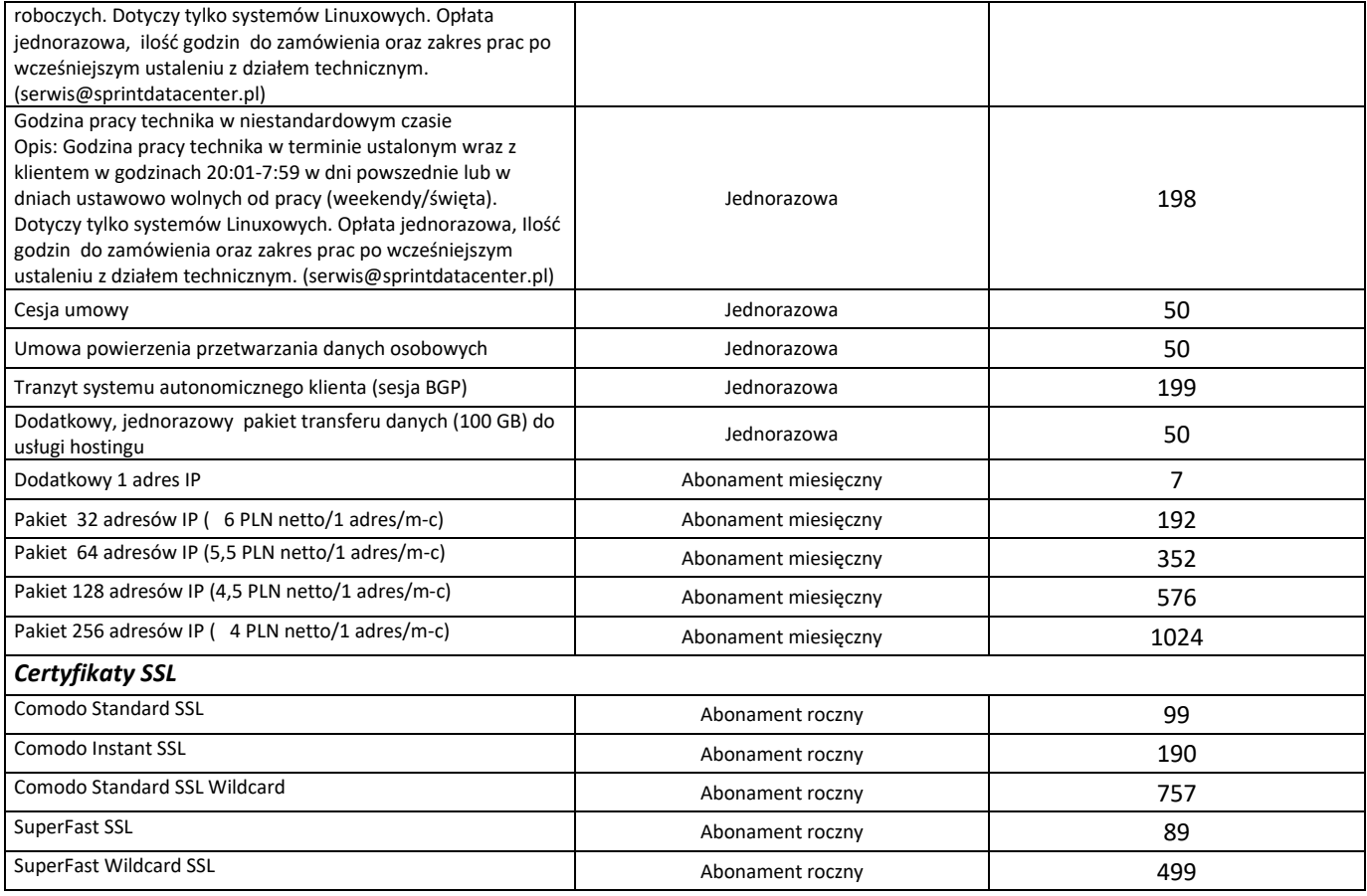

#### **Wszystkie podane ceny są cenami netto zł.**

#### **Do podanych cen należy doliczyć podatek VAT według obowiązującej stawki – wynoszącej 23 %.**

**21.** SPRINT zastrzega sobie prawo zmiany, dodawania nowych, bądź zmiany konfiguracji i ceny obecnych modeli serwerów dedykowanych. Zmiana będzie udostępniona na stronie [www.sprintdatacenter.pl](http://www.sprintdatacenter.pl/).